# User manual for the Southern California Earthquake Center Community Velocity Model: SCEC CVM-H 6.2

Andreas Plesch, Carl Tape, John H. Shaw

Harvard University

January 6, 2010

This PDF file can be downloaded directly from:

http://structure.harvard.edu/cvm-h/download/cvmh\_manual.pdf

## Contents

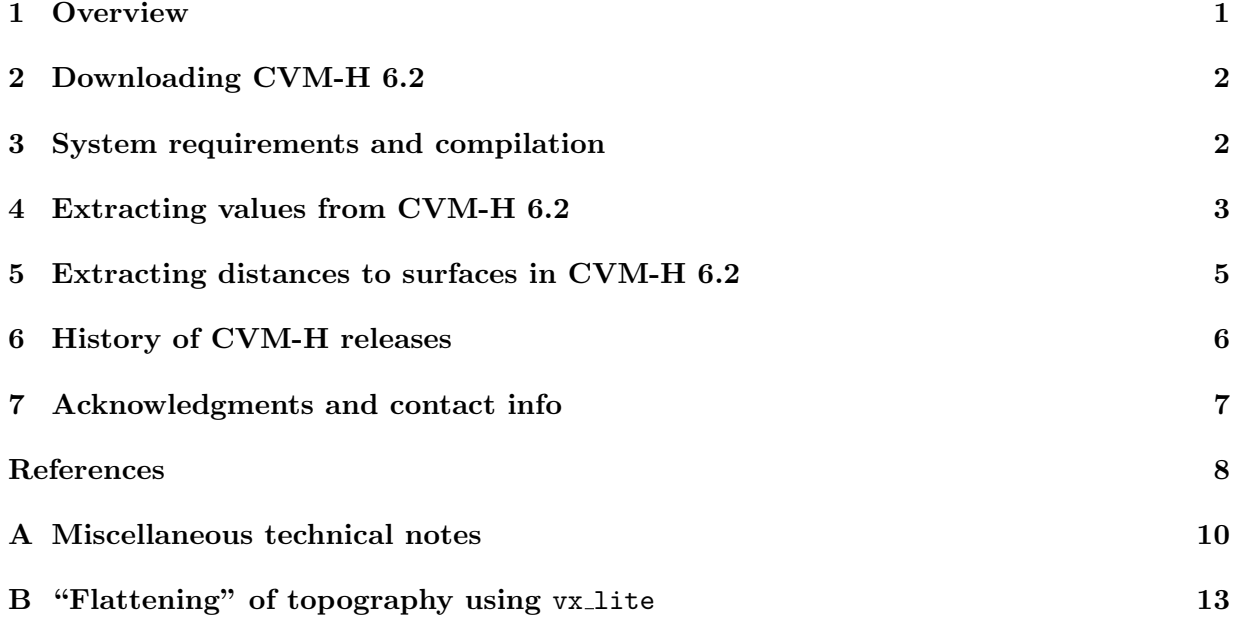

## List of Tables

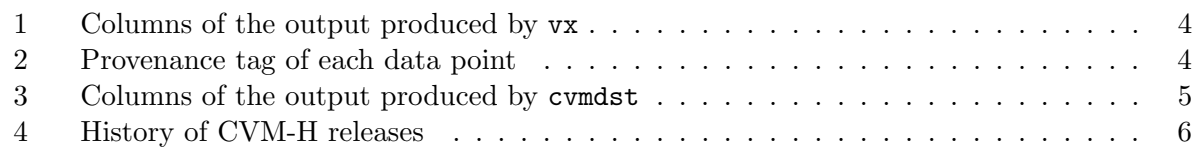

## 1 Overview

The SCEC CVM-H 6.2 is a 3D model of the elastic structure of southern California. It contains volumetric representations of compressional wave velocity  $(V_P)$ , shear wave velocity  $(V_S)$ , and density  $(\rho)$ . It also contains three primary surfaces: the topological/bathymetric surface, the basement surface, and the Moho surface. The model is constructed from numerous datasets (*Süss and Shaw*, 2003) and has been used within parallel-computing based wavefield simulations of earthquakes within southern California (e.g., *Komatitsch et al.*, 2004). See Section 6 for details.

# 2 Downloading CVM-H 6.2

1. Start at SCEC website:

http://epicenter.usc.edu/cmeportal/cmodels.html

- 2. Click "SCEC CVM-H" to link to Harvard website: http://structure.harvard.edu/cvm-h/
- 3. Read the description of the model.
- 4. At the bottom of the page, click to download latest version vx62.tar.bz2 NOTE: this file is large (500 MB), so the download make take awhile. Alternatively, browse the download options here:

http://structure.harvard.edu/cvm-h/download/

- 5. Unzip files:
	- bunzip2 vx62.tar.bz
	- tar xvf vx62.tar
- 6. The files you should see are these:

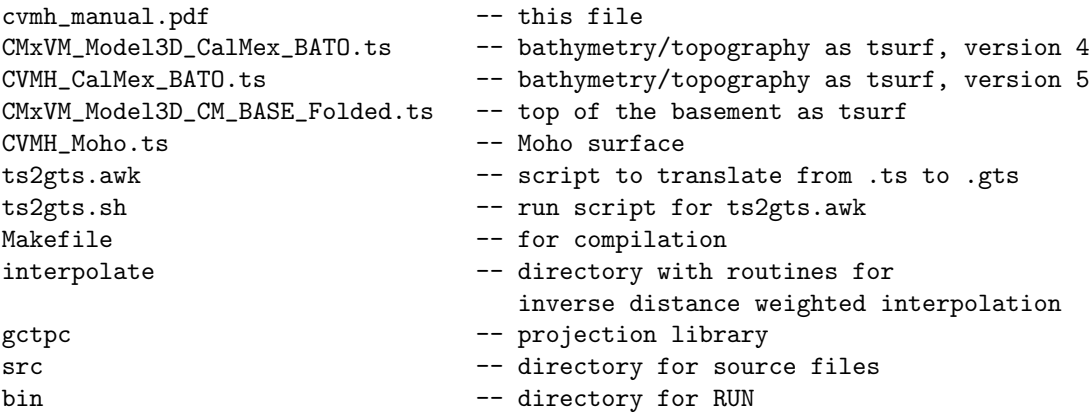

## 3 System requirements and compilation

The system requirements are as follows:

- 1. UNIX operating system (Linux, Solaris, MacOS)
- 2. GNU make
- 3. tar and bunzip2 for opening the compressed files

From the main directory, compile vx:

make all cd bin ls -ltr

You should see the executable vx as the most recent file.

### 4 Extracting values from CVM-H 6.2

The vx code provides output consistent with directly querying the voxet in the Gocad software, and gives the position of the cell centers from which the data are provided. Also, elevation of the topographic, basement and Moho surfaces are provided, at the closest grid point to the input coordinates. Additional details are listed in Tables 1 and 2. For usage details, type vx -h.

From the bin directory, try feeding the test points into the program. The test file, test.dat, contains eight input points:

-125 35 -7777  $-118.56$  32.55  $-2450$ 360061 3750229 -1400 -118.52 34.12 -1400  $-116.40$  32.34  $-1000$ 376592 3773379 -1770 376592 3773379 -17700 408669 3766189 -3000

Note that the input can be either (lon, lat, elevation) or (UTMx-11, UTMy-11, elevation). Execute vx with the command<sup>1</sup>

./vx < test.dat

The output has 8 rows and 18 columns (Table 1) and should look like this (here the columns are truncated):

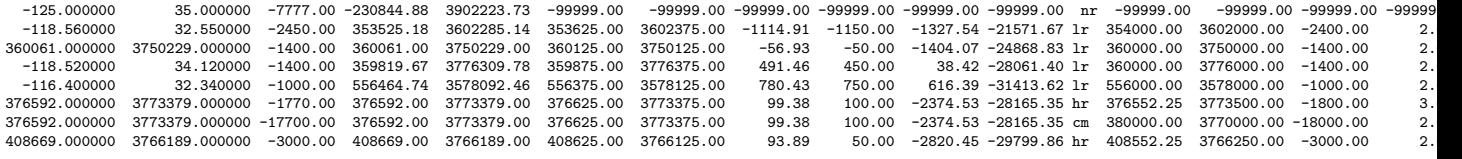

The values for the eighth row are listed below, in transpose form, and with some annotations:

```
408669.000000
3766189.000000
  -3000.00
 408669.00
3766189.00
408625.00
3766125.00
    93.89 --> elevation of topo/bath surface
    50.00 --> elevation of top of model (below which there is data)
 -2820.45 --> elevation of basement surface
 -29799.86 --> elevation of Moho surface
    hr
 408552.25
3766250.00
  -3000.00
     2.00 --> value from tomography model
  4997.06 --> Vp
   2889.03 --> Vs
  2534.30 --> density
```
Note that there is a discrepancy between the top of the model (50.00 m) and the topography (93.89 m). The "real" top of the model is defined by mtop, and there may be minor discrepancies between mtop and topo.

If you wish to extract values from the CVM-H without consideration of topography, please see Appendix B for one possible approach.

<sup>&</sup>lt;sup>1</sup>To output directly to a file, use the format  $./vx < test.dat > ofile1.dat$ 

| Column          |          |                                                                             |  |  |  |  |  |
|-----------------|----------|-----------------------------------------------------------------------------|--|--|--|--|--|
| Index           | Variable | Description                                                                 |  |  |  |  |  |
| 1               | X        | input X (longitude or UTM coordinate)                                       |  |  |  |  |  |
| $\overline{2}$  | Y        | $\overline{\text{input } Y}$ (latitude or UTM coordinate)                   |  |  |  |  |  |
| 3               | Z        | input Z (elevation, meters above sea level, i.e., positive up)              |  |  |  |  |  |
| $\overline{4}$  | utmX     | UTM coordinate (zone 11), easting                                           |  |  |  |  |  |
| $\overline{5}$  | utmY     | UTM coordinate (zone 11), northing                                          |  |  |  |  |  |
| $6\phantom{.}6$ | elevX    | X coordinate of center of the cell which provided data value for elevations |  |  |  |  |  |
| $\overline{7}$  | elevY    | Y coordinate of center of the cell which provided data value for elevations |  |  |  |  |  |
| 8               | topo     | topographic/bathymetric elevation in m                                      |  |  |  |  |  |
| 9               | mtop     | top of model in m, below this depth there are data                          |  |  |  |  |  |
| 10              | base     | basement elevation in m (generally negative)                                |  |  |  |  |  |
| 11              | moho     | Moho elevation in m (always negative)                                       |  |  |  |  |  |
| 12              | hr/lr/cm | flag to indicate whether high- (hr), low-resolution (lr)                    |  |  |  |  |  |
|                 |          | or lower crust/mantle voxet was used; nr if no data available               |  |  |  |  |  |
| 13              | cellX    | X coordinate of center of cell which provided velocity data value           |  |  |  |  |  |
| 14              | cellY    | Y coordinate of center of cell which provided velocity data value           |  |  |  |  |  |
| 15              | cellZ    | Z coordinate of center of cell which provided velocity data value           |  |  |  |  |  |
| 16              | tag      | tag: provenance of data point (see Table 2)                                 |  |  |  |  |  |
| 17              | vp       | compressional wave velocity in $m/s$                                        |  |  |  |  |  |
| 18              | VS       | shear wave velocity in $m/s$                                                |  |  |  |  |  |
| 19              | rho      | density in $\text{kg/m}^3$                                                  |  |  |  |  |  |

Table 1: Columns of the output produced by vx. Queries which fall outside of the model area return -99999, the no-data value, for all fields.

Table 2: Provenance tag: the 16th column of the output file (see Table 1).

| Index          | Description                                                |
|----------------|------------------------------------------------------------|
| 1              | mantle data                                                |
| $\overline{2}$ | tomography                                                 |
| 3              | basins                                                     |
| $\overline{4}$ | air                                                        |
| 5              | basin GTL                                                  |
| 6              | extrapolated tomography                                    |
| 7              | water                                                      |
| 8              | basement GTL                                               |
| 9              | basin-background transition in outer area (no basin model) |
| 10             | air in outer area                                          |
| 11             | filled-in mantle                                           |
| 12             | filled-in crust                                            |
| 13             | extrapolated mantle                                        |

## 5 Extracting distances to surfaces in CVM-H 6.2

There is also an additional program, cvmdst, to compute the the distance to, and the location, of the closest points on the topographic/bathymetric, top of the basement, and Moho surfaces which are provided with CVM-H. The input file has the same format as the input file to vx, the query code to CVM-H.

To use this capability, you need GTS (GNU Triangulated Surface Library), available from http://gts.sourceforge.net. (Using a Linux-Ubuntu platform, it may be as simple as installing all "gts" packages from the Synaptic Package Manager.) With GTS installed, you can now compile. From the vx62 directory, compile:

make cvmdst cd bin ls -ltr

You should see that the executable cvmdst is the most recent file.

Try the program with the same test data as before:

#### ./cvmdst < test.dat > ofile2.dat

The output file ofile2.dat has 17 columns described in Table 3. Note that the basement surface is not defined over the entire area of the model.

| Column         |          |                                        |  |  |  |
|----------------|----------|----------------------------------------|--|--|--|
| Index          | Variable | Description                            |  |  |  |
| $\mathbf{1}$   | X        | repeat of input coordinates            |  |  |  |
| $\overline{2}$ | Y        |                                        |  |  |  |
| 3              | 7.       |                                        |  |  |  |
| $\overline{4}$ | utmX     | UTM coordinates (zone $11$ )           |  |  |  |
| 5              | utmY     |                                        |  |  |  |
| $\,6$          | $t_{x}$  | location of the closest point          |  |  |  |
| 7              | $t_y$    | on the topographic/bathymetric surface |  |  |  |
| 8              | $t_z$    |                                        |  |  |  |
| 9              | t_dst    | distance to the closest point          |  |  |  |
|                |          | on the topographic/bathymetric surface |  |  |  |
| 10             | $b_x$    | location of the closest point          |  |  |  |
| 11             | $b_y$    | on the top of the basement surface     |  |  |  |
| 12             | $b_z$    |                                        |  |  |  |
| 13             | b_dst    | distance to the closest point          |  |  |  |
|                |          | on the basement surface                |  |  |  |
| 14             | $m_{-}x$ | location of the closest point          |  |  |  |
| 15             | $m_y$    | on the Moho surface                    |  |  |  |
| 16             | $m_Z$    |                                        |  |  |  |
| 17             | m_dst    | distance to the closest point          |  |  |  |
|                |          | on the Moho surface                    |  |  |  |

Table 3: Columns of the output produced by cvmdst.

## 6 History of CVM-H releases

Please reference at least *S¨uss and Shaw* (2003) if you use this model. The latest model, CVM-H 6.2, contains several components that may warrant referencing, depending on the objectives of a particular study. For example, the background crustal tomography model is from *Tape et al.* (2009), the upper mantle model is from *Prindle and Tanimoto* (2006), and the Moho surface is obtained primarily from *Yan and Clayton* (2007). Additional references for basins within the high-resolution model are within these papers: *Komatitsch et al.* (2004), *Lovely et al.* (2006), *Munster* (2007).

Table 4 documents the references for each release (up to *Plesch et al.* (2009)), as well as references for new components associated with each release. The CVM-H model has also been presented at these SCEC meetings: *Stidham et al.* (2001a), *Suess and Shaw* (2002), *Shaw et al.*  $(2004).$ 

| Version     | Date        | Reference              | New Components |        |                   |               |               |
|-------------|-------------|------------------------|----------------|--------|-------------------|---------------|---------------|
|             |             |                        | Mantle         | Moho   | Crust             | <b>Basins</b> | <b>GTL</b>    |
| $CVM-H 1.0$ | 2003        | Süss and Shaw (2003)   |                |        |                   | <b>SS2003</b> |               |
| $CVM-H$ 2.0 | Sept 2005   | Suess et al. $(2005)$  | 1D             |        | H <sub>2000</sub> | K2004         |               |
|             |             |                        |                |        |                   | L2006         |               |
| $CVM-H$ 4.0 | Sept $2006$ | Suess et al. $(2006)$  |                |        |                   |               |               |
| $CVM-H 5.0$ | Sept 2007   | Plesch et al. $(2007)$ | PT2006         |        | L2007             | M2007         | M2000         |
|             |             |                        |                |        |                   |               | M2002         |
| $CVM-H$ 5.5 | Sept 2008   | Plesch et al. $(2008)$ |                |        |                   |               | <b>BJ1997</b> |
| $CVM-H 6.0$ | Sept 2009   | Plesch et al. $(2009)$ |                | YC2007 | T2009             |               |               |
| $CVM-H$ 6.2 | Jan 2010    | Plesch et al. $(2009)$ |                |        |                   |               |               |

Table 4: History of CVM-H releases.

REFERENCES: BJ1997 (*Boore and Joyner* , 1997), H2000 (*Hauksson*, 2000), L2007 (*Lin et al.*, 2007), L2006 (*Lovely et al.*, 2006), K2004 (*Komatitsch et al.*, 2004), M2000 (*Magistrale et al.*, 2000), M2002 (*Magistrale*, 2002), M2007 (*Munster* , 2007), PT2006 (*Prindle and Tanimoto*, 2006), SS2003 (*S¨uss and Shaw*, 2003), T2009 (*Tape et al.*, 2009, 2010), YC2007 (*Yan and Clayton*, 2007), 1D (*Kanamori and Hadley*, 1975; *Dreger and Helmberger* , 1991; *Wald et al.*, 1995)

# 7 Acknowledgments and contact info

- Support for the development and maintenance of the CVM-H model has been provided by the Southern California Earthquake Center (SCEC), the National Earthquakes Hazard Reduction Program (NEHRP), and the National Science Foundation (NSF). SCEC is funded by NSF Cooperative Agreement EAR-0106924 and USGS Cooperative Agreement 02HQAG0008.
- Contributions to this manual were made by: Andreas Plesch, Carl Tape, John Shaw, Patrick Small.
- Please email andreas\_plesch@harvard.edu for help on downloading and using CVM-H 6.2, and for any suggestions for the delivery of the code or for this manual.
- Please reference at least *Süss and Shaw* (2003) if you use this model; other references should be considered, depending on the purpose (see Section 6).

### References

- Boore, D. M., and W. B. Joyner (1997), Site amplifications for generic rock sites, *Bull. Seis. Soc. Am.*, *87* (2), 327–341.
- Brocher, T. M. (2005), Empirical relations between elastic wavespeeds and density in the Earth's crust, *Bull. Seis. Soc. Am.*, *95* (6), 2081–2092.
- Dreger, D. S., and D. V. Helmberger (1991), Source parameters of the Sierra Madre earthquake from regional and local body waves, *Geophys. Res. Lett.*, *18* (11), 2015–2018.
- Hauksson, E. (2000), Crustal structure and seismicity distribution adjacent to the Pacific and North America plate boundary in southern California, *J. Geophys. Res.*, *105* (B6), 13,875– 13,903.
- Kanamori, H., and D. Hadley (1975), Crustal structure and temporal velocity change in southern California, *Pure App. Geophys.*, *113*, 257–280.
- Komatitsch, D., Q. Liu, J. Tromp, P. Süss, C. Stidham, and J. H. Shaw (2004), Simulations of ground motion in the Los Angeles basin based upon the spectral-element method, *Bull. Seis. Soc. Am.*, *94* (1), 187–206.
- Lin, G., P. M. Shearer, E. Hauksson, and C. H. Thurber (2007), A three-dimensional crustal seismic velocity model for southern California from a composite event method, *J. Geophys. Res.*, *112*, B11306, doi:10.1029/2007JB004977.
- Lovely, P., J. H. Shaw, Q. Liu, and J. Tromp  $(2006)$ , A structural  $V_P$  model of the Salton Trough, California, and its implications for seismic hazard, *Bull. Seis. Soc. Am.*, *96* (5), 1882–1896.
- Ludwig, W. J., J. E. Nafe, and C. L. Drake (1970), Seismic refraction, in *New Concepts of Sea Floor Evolution*, *The Sea: Ideas and Observations on Progress in the Study of the Seas*, vol. 4, edited by A. E. Maxwell, pp. 53–84, Wiley-Interscience, New York.
- Magistrale, H. (2002), Improvements to the SCEC Community Velocity Model, in *2002 Southern California Earthquake Center Annual Meeting, Proceedings and Abstracts*, vol. 12, p. 93.
- Magistrale, H., S. Day, R. W. Clayton, and R. Graves (2000), The SCEC Southern California reference three-dimensional velocity model Version 2, *Bull. Seis. Soc. Am.*, *90* (6B), S65–S76.
- Mayhew, J. E., and K. B. Olsen (2010), Goodness-of-fit criteria for broadband synthetic seismograms, with application to the 2008 M<sup>w</sup> 5.4 Chino Hills, CA, earthquake, *Seis. Res. Lett.* (submitted).
- McCulloh, T. H. (1960), Gravity variations and the geology of the Los Angeles basin of California, *Tech. rep.*, U.S. Geol. Survey, Washington, D.C., Professional Paper 400-B.
- Munster, J. (2007), Velocity Model of the Santa Maria Basin, CA, and its Implications for Seismic Hazard Assessment, undergraduate thesis, Harvard University, Cambridge, Mass., USA.
- Plesch, A., P. Suess, J. Munster, J. H. Shaw, E. Hauksson, T. Tanimoto, and members of the USR Working Group (2007), A new velocity model for southern California: CVM-H 5.0, in *2007 Southern California Earthquake Center Annual Meeting, Proceedings and Abstracts*, vol. 17, p. 159.
- Plesch, A., J. H. Shaw, E. Hauksson, and T. Tanimoto (2008), SCEC Community Velocity Model (CVM-H 5.5), in *2008 Southern California Earthquake Center Annual Meeting, Proceedings and Abstracts*, vol. 18, p. 142.
- Plesch, A., C. Tape, J. H. Shaw, and members of the USR working group (2009), CVM-H 6.0: Inversion integration, the San Joaquin Valley and other advances in the community velocity model, in *2009 Southern California Earthquake Center Annual Meeting, Proceedings and Abstracts*, vol. 19, pp. 260–261.
- Prindle, K., and T. Tanimoto (2006), Teleseismic surface wave study for S-wave velocity structure under an array: Southern California, *Geophys. J. Int.*, *166*, 601–621.
- Shaw, J. H., A. Plesch, M. P. Süss, and the SCEC USE Focus Area Group (2004), Progress toward a Unified Structural Representation, in *2004 Southern California Earthquake Center Annual Meeting, Proceedings and Abstracts*, vol. 14, pp. 61–62.
- Stidham, C., M. P. Suess, J. Shaw, D. Komatitsch, and J. Tromp (2001a), 3D velocity and density model of the LA basin and spectral element method earthquake simulations, in *2001 Southern California Earthquake Center Annual Meeting, Proceedings and Abstracts*, vol. 11, p. 113.
- Stidham, C., M. P. Süss, and J. H. Shaw (2001b), 3D density and velocity model of the Los Angeles basin, in *Geol. Soc. Am. 2001 Annual Meeting Abstracts*, vol. 33, Geol. Soc. Am., Denver, Colo., USA.
- Suess, M. P., J. H. Shaw, P. Lovely, J. Mueller, and A. Plesch (2005), The new SCEC Community Velocity Model (CVM-H 2.0), in *2005 Southern California Earthquake Center Annual Meeting, Proceedings and Abstracts*, vol. 15, p. 189.
- Suess, M. P., J. H. Shaw, E. Hauksson, A. Plesch, and J. Mueller (2006), New SCEC Community Velocity Model (CVM-H 4.0), in *2006 Southern California Earthquake Center Annual Meeting, Proceedings and Abstracts*, vol. 16, p. 170.
- Suess, P., and J. Shaw (2002), Uncertainty and the creation of high resolution 3D velocity models in Southern California, in *2002 Southern California Earthquake Center Annual Meeting, Proceedings and Abstracts*, vol. 12, p. 135.
- Süss, M. P., and J. H. Shaw (2003), P-wave seismic velocity structure derived from sonic logs and industry reflection data in the Los Angeles basin, California, *J. Geophys. Res.*, *108* (B3), 2170, doi:10.1029/2001JB001628.
- Tape, C., Q. Liu, A. Maggi, and J. Tromp (2009), Adjoint tomography of the southern California crust, *Science*, *325*, 988–992.
- Tape, C., Q. Liu, A. Maggi, and J. Tromp (2010), Seismic tomography of the southern California crust based on spectral-element and adjoint methods, *Geophys. J. Int.*, *180*, 433–462.
- Wald, L. A., L. K. Hutton, and D. D. Given (1995), The Southern California Network Bulletin: 1990–1993 summary, *Seis. Res. Lett.*, *66* (1), 9–19.
- Yan, Z., and R. W. Clayton (2007), Regional mapping of the crustal structure in southern California from receiver functions, *J. Geophys. Res.*, *112*, B05311, doi:10.1029/2006JB004622.

# A Miscellaneous technical notes

This section contains notes on previous versions of the CVM-H model. Note that the information here does not necessarily apply to the current model, CVM-H 6.2.

Log file from 6/2007 onward:

- 10/2009 AP: minor update of Moho surface in CM, corresponding update to changed cells, truncated border by one cell in LR, fixed  $V_P/V_S$  in interpolation area
- 09/2009 AP: replaced LR and HR data files with *Tape et al.* (2009)  $m_{16}$  model as background, replaced Moho data with update, changed tagging
- 06/2009 AP: returned GTL cells in Salton trough to original CVM-H values, higher coordinate output precision
- 03/2009 AP: changed density scaling to Nafe–Drake (*Brocher* , 2005)
- 09/2008 AP: fixed  $V<sub>S</sub>$  in buffer zone, used model  $V<sub>P</sub>/V<sub>S</sub>$ , not interpolated  $V<sub>S</sub>$ , in core zone to be consistent with  $V_P$  there
- 08/2008 AP: enlarged area to fit TeraShake box, added model  $V<sub>S</sub>$  in all voxets, no tt file creation
- 01/2008 AP: replaced striped artifacts offshore San Diego with depth-basin depth-seafloor calibrated model data
- 11/2007 AP: clarified geodetic datum with P. Suess
- $10/2007$  AP: added  $V<sub>S</sub>$  voxet for lower crust/mantle, switched to *Brocher* (2005)  $V<sub>S</sub>$  in LR/HR, truncated min.  $V_P$  at 121 m/s, made HR consistent with LR for nodata points.
- 9/2007 AP: updated lower crustal/mantle voxet to include Socal background  $V_P$
- 9/2007 AP: added lower crustal/mantle voxet, elevation voxets; updated background tomographic model
- 6/2007 Andreas Plesch: modified to be consistent with direct query of voxet in gocad, provide cell center

Additional notes:

• This program originated as a code designed for SCEC-IT to demonstrate the capability of a final interface for the HUSCV-model as described by *S¨uss and Shaw* (2003). The code is now available to the community as a simple tool to extract data from the HUSCV-model. In this new version also the High Resolution velocity volume is supported by the code.

The Harvard University Southern California Velocity Model (HUSCV 1.0) describes the seismic P-wave velocity structure in the Los Angeles basin and surrounding areas. The model is defined by gridded volumes with higher and lower resolutions, as well as two surfaces used to define the volume of sediments (the top pre-Cretaceous basement and topography/bathymetry). A water-layer with a  $V_P$  velocity of 1480 m/s is included. No  $V_S$ is defined for water, and density is  $1000 \text{ kg/m}^3$ .

• The model was designed in a UTM Zone-11 projection with the following coordinates, for the lower resolution model and lower crustal/mantle model:

```
Origin(SW) : 131000 3431000 (120d51'43.301''W 30d57'23.387''N)
NE-Corner : 828000 4058000 (113d19'58.583''W 36d36'46.622''N)
With grid resolutions of:
1000m x 1000m x 100m (low res.)
670 x 400 x 200 grid cells
and
10000m x 10000m x 1000m (mantle)
71 x 64 x 186 grid cells
For the high resolution model:
Origin(NW) : 371053.25 3774000 (-119.322991 / 33.013591)
NE-Corner : 417052.25 3774000 (-117.257011 / 33.034954)
SW-Corner : 371053.25 3725250 (-119.371155 / 34.770882)
With a grid resolution of:
250m x 250m x 100m
185 x 196 x 100 grid cells
```
The velocity volumes are stored in the GoCAD voxet format.

The program accepts geographic coordinates and UTM zone 11 (NAD27) coordinates. Coordinate transformation is performed by GCTPC2.0, a free projection library by the USGS. Sources for the library are included.

•  $V<sub>S</sub>$  is calculated from  $V<sub>P</sub>$  using the "mudline" relation and "Brocher's regression line" (*Brocher* , 2005):

 $V_{\rm S} = (V_{\rm P} - 1360)/1.16$ .

For  $V_P < 1500$  m/s,  $V_S$  is fixed at 121 m/s which corresponds to  $V_P = 1500$  m/s.

CVM-H 5.1 and earlier versions used this relation:

 $V_P/V_S$  varies linearly from 1.732 in the deepest part of the basin (Poisson's ratio of 0.25 at a depth of 8.5 km) to 2.0 in the shallow sediments near the surface (Poisson's ratio of 0.3 at the surface).

The overall effect of the switch to *Brocher* (2005) relations are higher  $V<sub>S</sub>$ .

• The CVM-H 6.2 contains a geotechnical layer (GTL) that describes the velocity structure in the shallow subsurface, where low shear wave speeds, in particular, can have a significant impact on strong ground motions. The GTL velocity values (both  $V_P$  and  $V_S$ ) are parameterized in most of the sedimentary basins after *Magistrale et al.* (2000); *Magistrale* (2002), which specified these properties to a depth of 1000 ft as a function of soil type and measurements from shallow geotechnical boreholes. The GTL in the Salton Trough was specified in CVM-H 6.2 following this approach. The basement GTL is derived using the gradient of the depth-V<sup>P</sup> relation of *Boore and Joyner* (1997) to extend the tomographic velocities into the shallow subsurface.

• Extrapolation.

vx60b and later: The models are extrapolated from their data limits to the model boundaries.

Up to vx60: Overall the models (tomography and basins) are embedded into the SoCal 1D velocity model provided by *Dreger and Helmberger* (1991). Beneath the lowest layer of the 1D model at 35 km depth, the background  $V_P$  and  $V_S$  is simply kept constant at the velocity of the lowest layer, e.g., 7800 m/s for  $V_P$  and 4500 m/s for  $V_S$ . The boundaries between areas defined by tomography and the 1D model are smoothed.

- Mantle data were provided by Toshiro Tanimoto (personal communication) and are derived from waveform matching of teleseismic surface waves (*Prindle and Tanimoto*, 2006).
- We adopt the Nafe–Drake scaling relationship to compute density from  $V_P$  (*Ludwig et al.*, 1970; *Brocher* , 2005):

 $\rho = 1.6612 V_{\rm P} - 0.4721 V_{\rm P}^2 + 0.0671 V_{\rm P}^3 - 0.0043 V_{\rm P}^4 + 0.000106 V_{\rm P}^5$ 

where  $\rho$  is in  $g/cm^3$  and  $V_P$  is in km/s.

In CVM-H verions 5.6 and prior we used well-log calibrated density scaling defined by (*McCulloh*, 1960; *Stidham et al.*, 2001b)

 $\rho = V_P/3 + 1280$ ,

where  $\rho$  is in kg/m<sup>3</sup>; we also impose a water-level minimum of 2000 kg/m<sup>3</sup>.

• No specific shear quality factor is predicted by the model. A  $Q_{\mu}$  of 90 has been used in the sediments by *Komatitsch et al.* (2004).

## B "Flattening" of topography using vx\_lite

The user may wish to generate a model without topography, for example, for finite-difference numerical simulations. Here we provide instructions for one approach that has been used in the past (*Mayhew and Olsen*, 2010). In this approach, all "columns" of points for which  $z_{\text{topo}} > 0$ are "pushed down" to sea level, while all "columns" of points for which  $z_{\text{topo}} < 0$  are "pulled up" to sea level. The effect is to generate an upper surface of points with  $z = 0$ .

The topographic flattening procedure is achieved using the SCEC utility vx\_lite. To install this package, you will need to have svn installed on your computer (type which svn to check). To check-out the package, execute the following command:

svn --[scec.org username] export http://intensity.usc.edu/svn/cvmh/trunk cvmh

At the prompt, enter your scec.org password.

Enter the directory (cd cvmh) and read the file README for details. Then compile:

#### make vx

Querying CVM-H is then easily accomplished with the following command:

### cd bin

#### vx\_lite < test.dat

The output should look like this (here the columns are truncated):

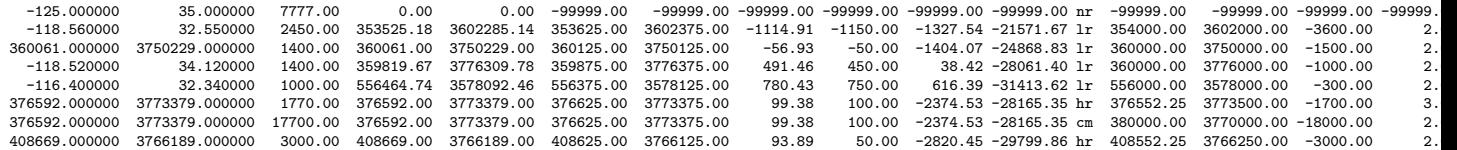

This should be compared with the output in Section 4 for the case without topography flattening. To summarize, we list the  $V_P$ ,  $V_S$ , and  $\rho$  values (final three columns) for the two cases:

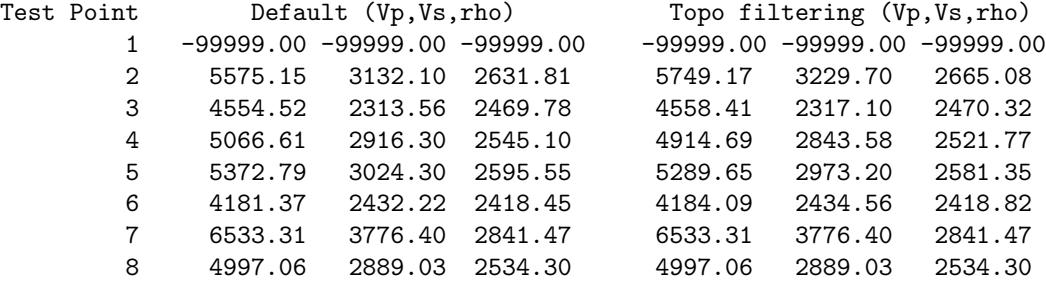

There are two other modes for running  $vx$ <sub>-lite</sub>. The three options are summarized here:

```
1. vx_lite < test.dat
```
Default mode, reads in a list of  $(x, y, z)$ , where z is elevation.

2. vx\_lite -d < test.dat

Reads in a list of  $(x, y, d)$ , where  $d = -z$  is depth.

3. vx\_lite -v < test.dat

vx emulation mode, reads in a list of  $(x, y, z)$ , where z is elevation.

#### Five test profiles (Figures 1–6)

In Figure 1 we show five test points used to generate five profiles of data. Eac profile is spaced from  $z = -45$  km to  $z = 5$  km with an increment of  $\Delta z = 0.5$  km. The five input files for these profiles can be found in test\_profiles.tar (tar -xvf test\_profiles.tar) within the bin directory. For each profile, the model values can be obtained following the instructions in Section 4. For example, for the first test profile (Figure 2), the commands are

### vx < column\_1\_lonlat\_xyz.dat vx\_lite < column\_1\_lonlat\_xyz.dat

In Figures 2–6 we show the profiles of  $V_P$  and  $V_S$ , with and without topographic flattening. It is clear that the largest discrepancies exist for locations whose surface value is farthest from sea level  $(|z_{\text{topo}}| > 0)$ , such as Mt. Whitney (Figure 5) and oceanic crust (Figure 6).

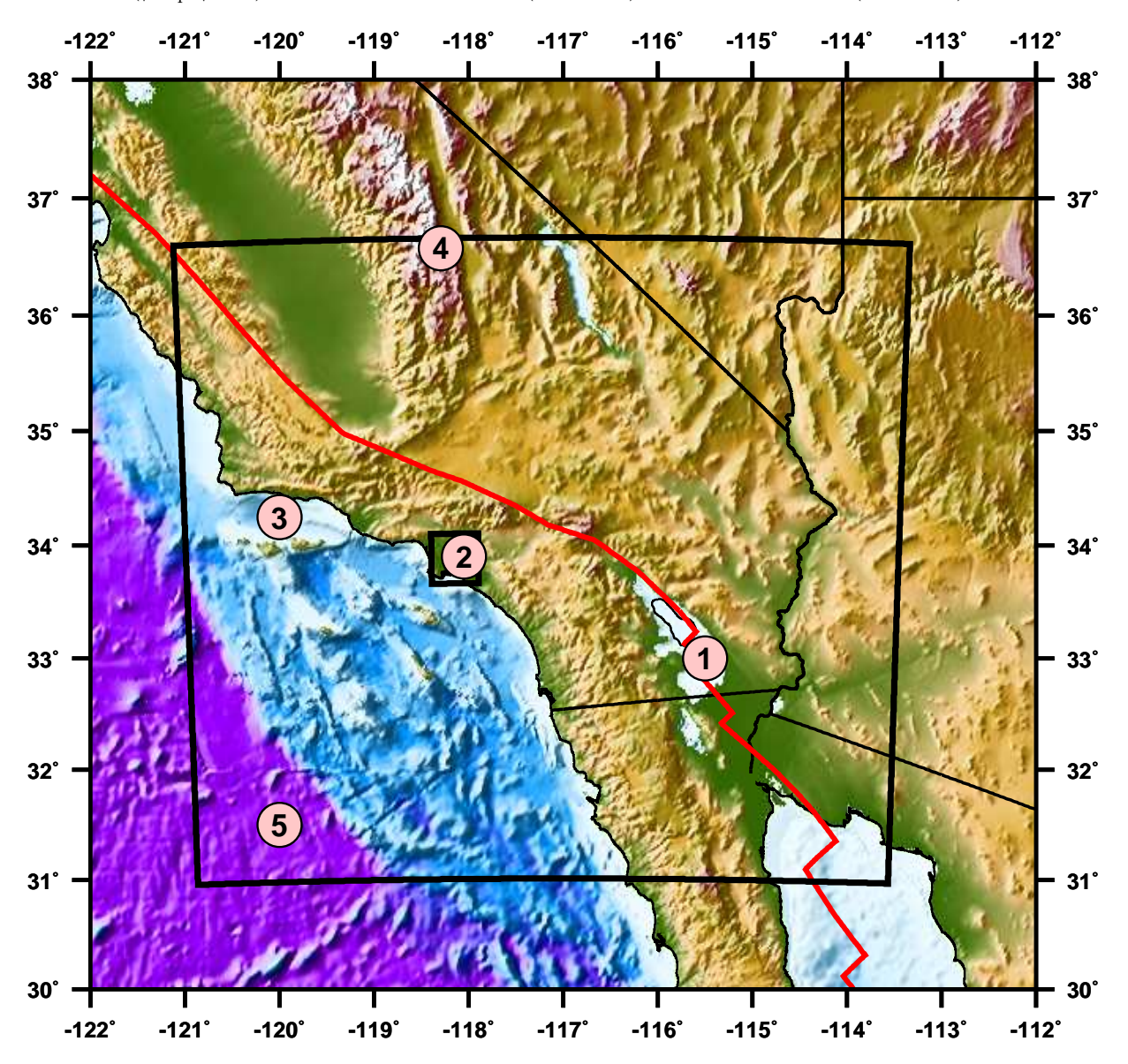

Figure 1: Locations of five test points of the profiles shown in Figures 2–6. Outer box is the full model region; inner box is the high-resolution domain of the Los Angeles basin model. See Appendix B for details.

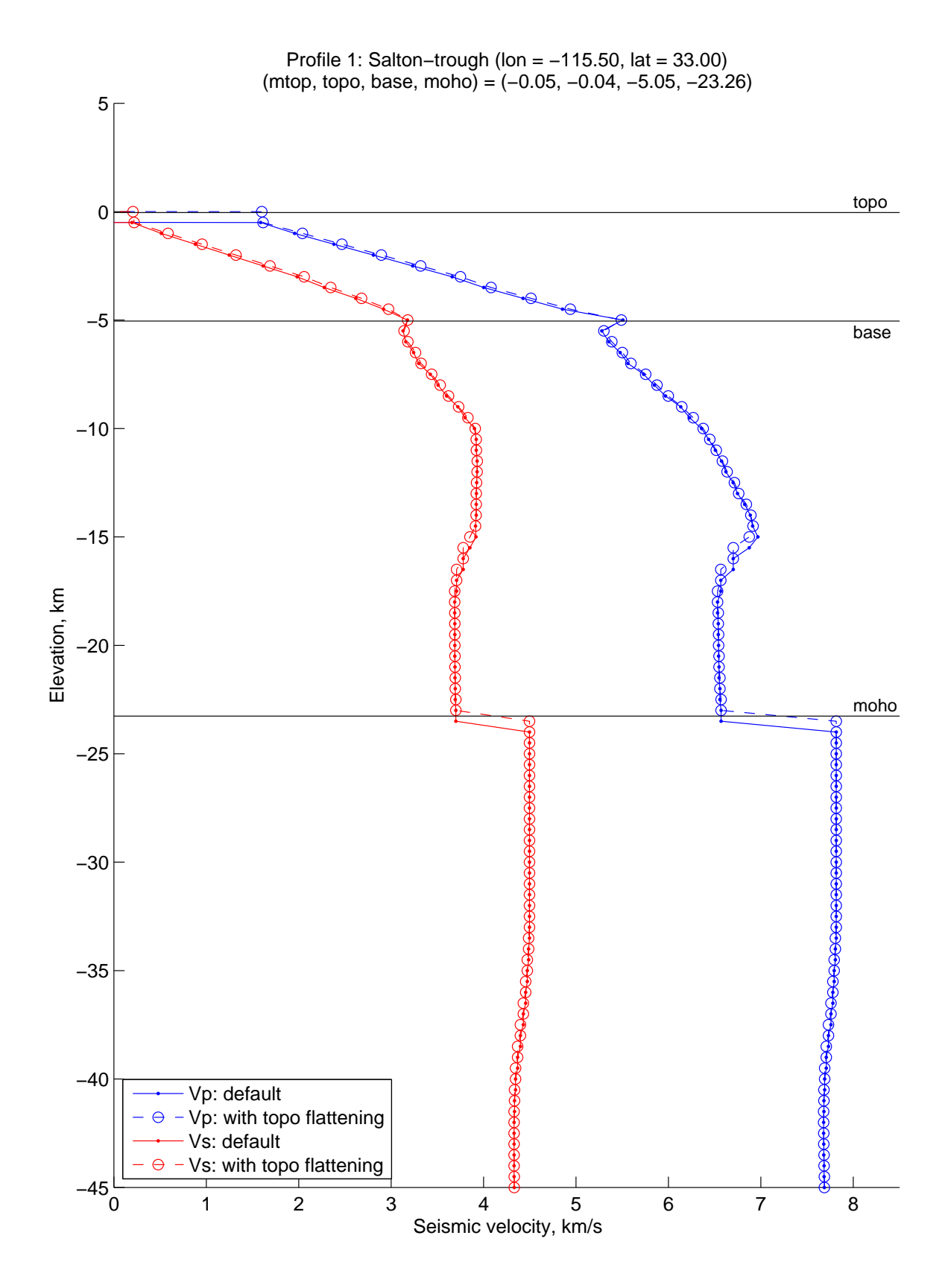

Figure 2: Profile 1: Salton trough.  $V_P$  and  $V_S$ , with and without topographic flattening. See Appendix B for details.

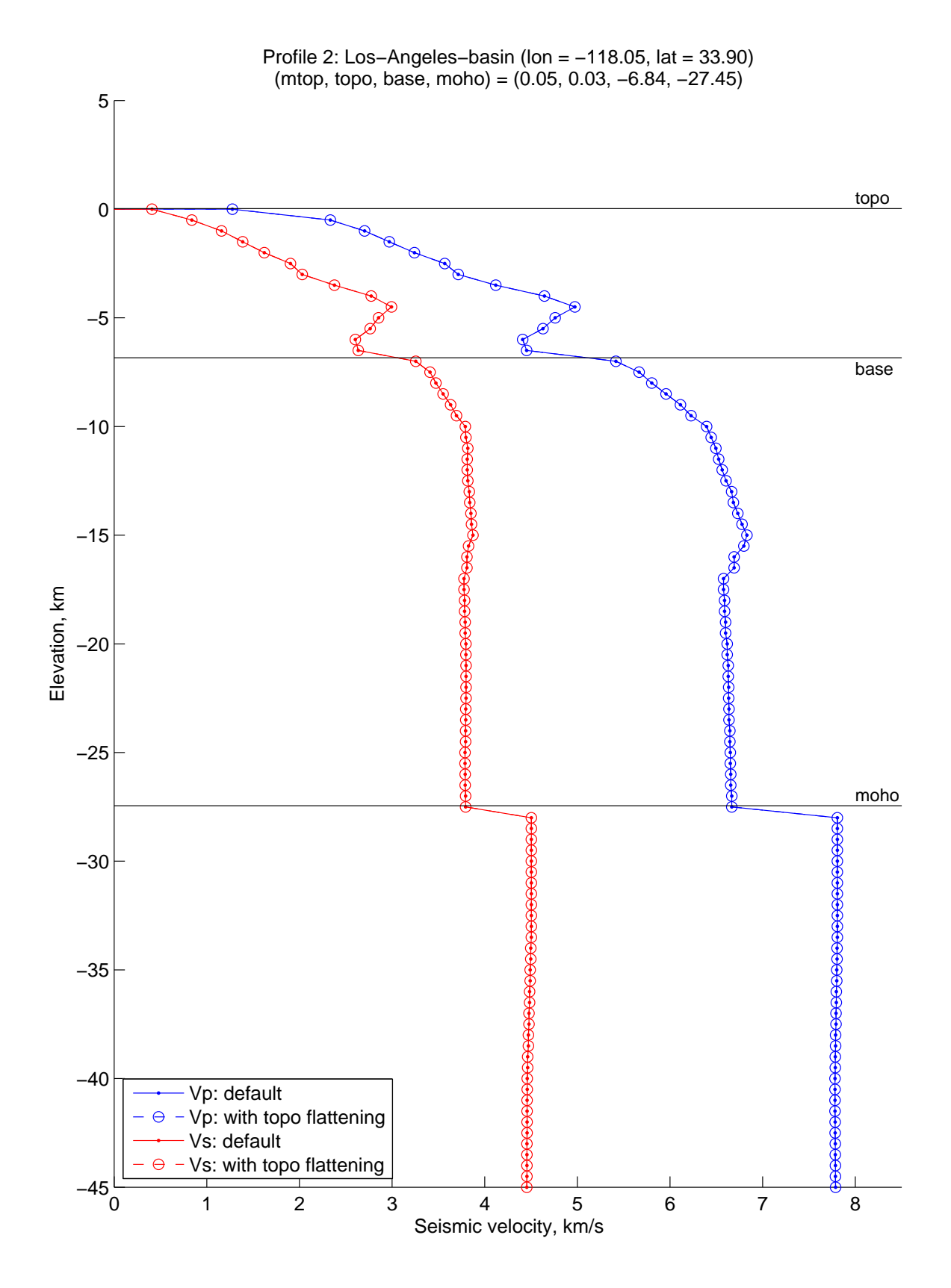

Figure 3: Profile 2: Los Angeles basin.  $V_P$  and  $V_S$ , with and without topographic flattening. See Appendix B for details.

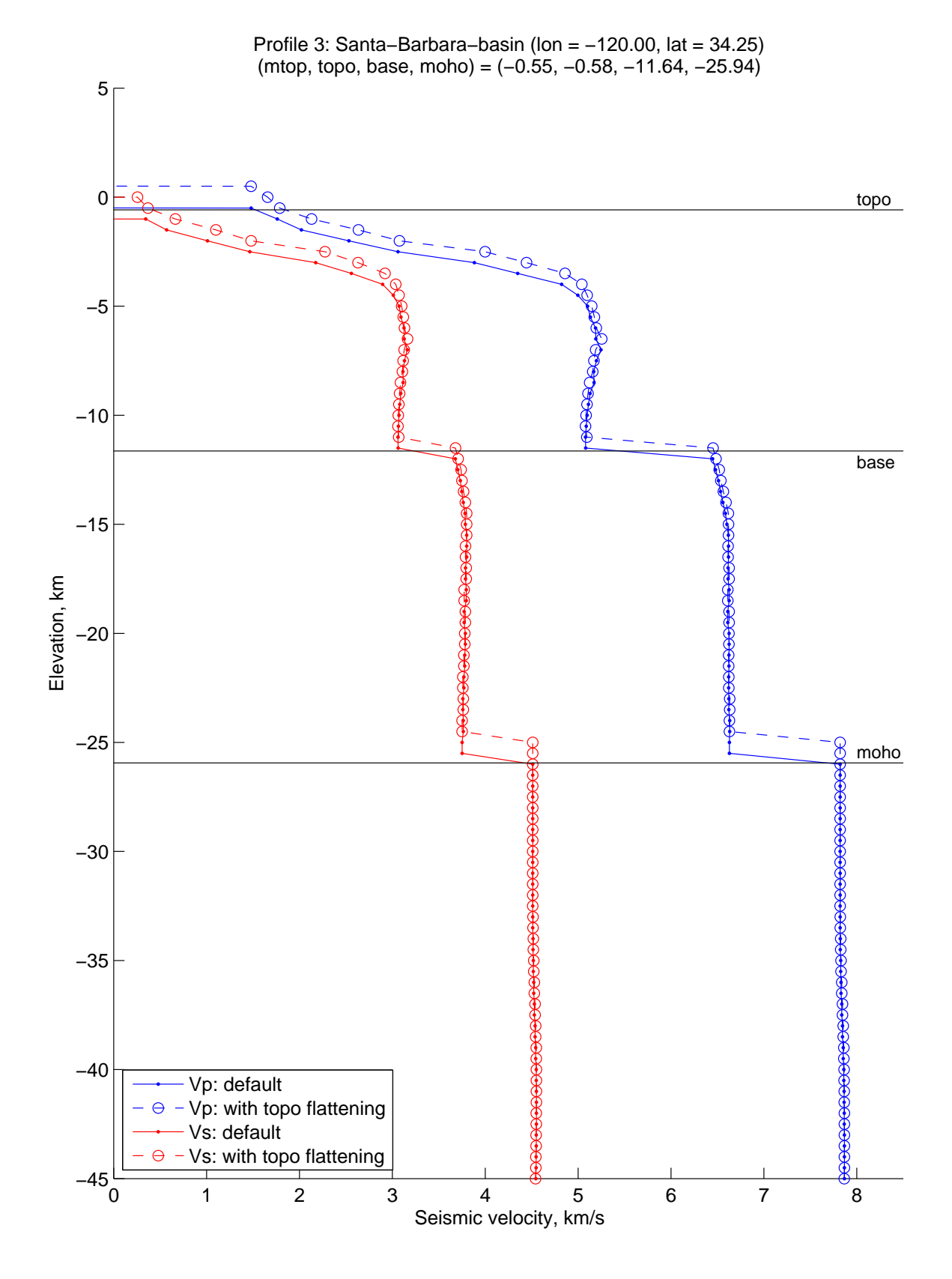

Figure 4: Profile 3: Santa Barbara basin.  $V_P$  and  $V_S$ , with and without topographic flattening. See Appendix B for details.

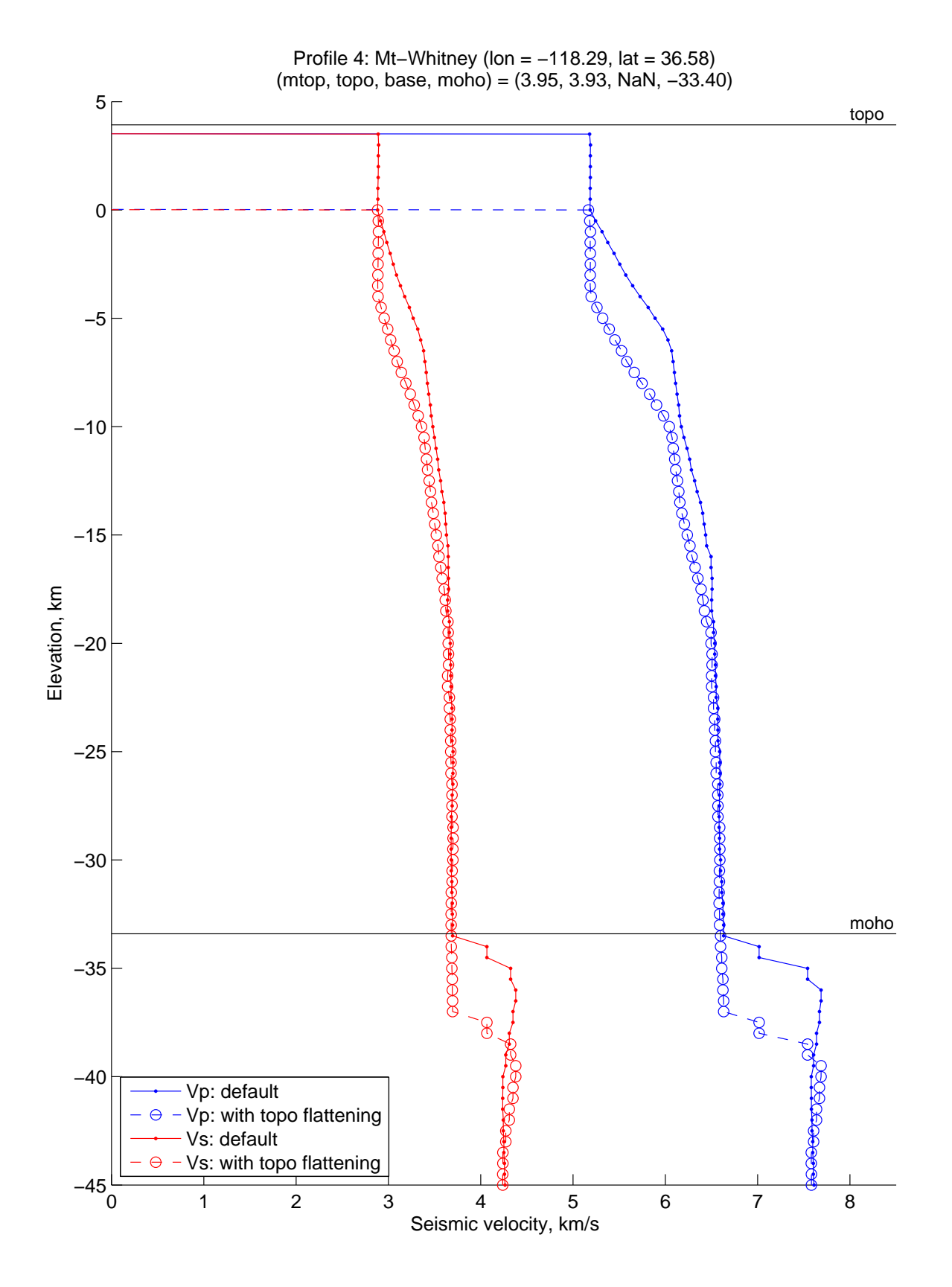

Figure 5: Profile 4: Mount Whitney.  $V_P$  and  $V_S$ , with and without topographic flattening. See Appendix B for details. Note that the basement surface is not defined this far north, but vx still returns the appropriate  $V_{\rm P}$  and  $V_{\rm S}$  values.

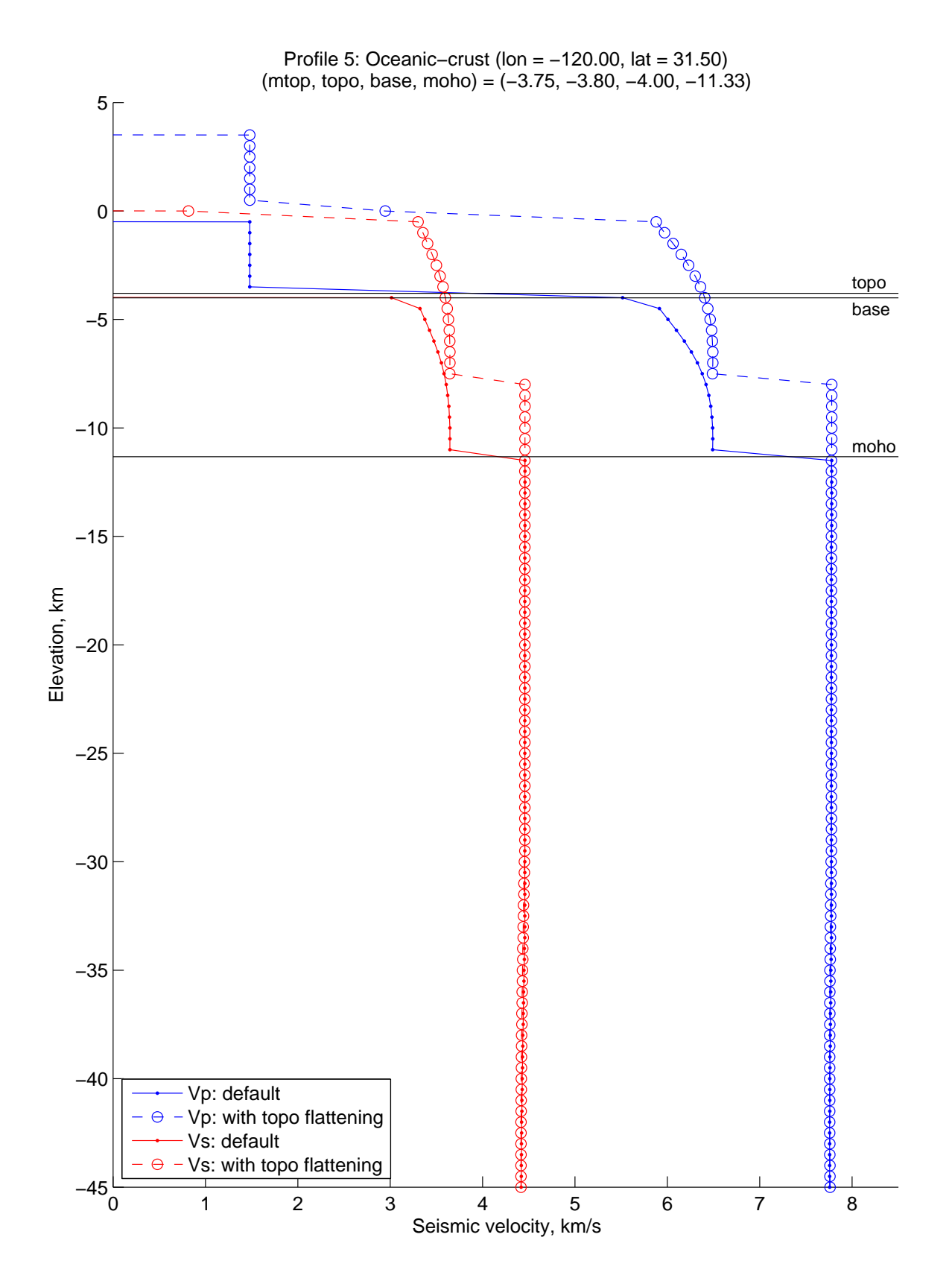

Figure 6: Profile 5: Oceanic crust.  $V_P$  and  $V_S$ , with and without topographic flattening. See Appendix B for details.